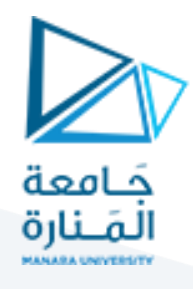

## **الجلسة الثامنة- برمجة 3**

### **الغاية من الجلسة:** تعددية األشكال Polymorphism

في برمجة Java فإن تعددية الأشكال Polymorphism هي مفهوم يتيح للكائنات أن يكون لها أشكال متعددة، أو أن تظهر سلوكاً مختلفاً i<br>İc ŕ استناداً إلى السياق الذي يُستخدم فيه.  $\frac{1}{1}$ ر<br>د

في سياق البرمجة الكائنية، يمكن تحقيق التعددية عبر استخدام مفهومين رئيسيين: الوراثة وتجاوز الطرق. بالوراثة، يمكن لكائن أن يرث واصفات (سمات) وسلوكيات من كائن أب أساسي، بينما قد يتم تعديل السلوكيات لتناسب الحاجة في كائن فرعي. على سبيل المثال، يمكن أن يكون لدينا كائن "شكل"، والذي يمكن أن يكون له أشكال متعددة مثل "دائرة"، "مربع"، و "مثلث"، حيث يرث كل كائن من هذه الأشكال السمات والسلوكيات العامة للكائن "شكل"، ويقوم كل منها بتطبيق السلوكيات بطريقة مخصصة للشكل الخاص به.

يمكن أن نرى التعددية عبروجودواجهة"شكل" التيتحتوي على طريقة"()calculateArea "، والتي يتم تحقيقها في كل من األصناف "دائرة"، .<br>"مربع"، و "مثلث". يتيح ذلك لكل شكل أن يظهر سلوكاً مختلفاً عندما يستدعي"(calculateArea " ، وذلك استناداً إلى تعبيره الفريد عن ֧֦֧֦֧֦֧֦֧֦֧֝<br>֧֜֜֜֜֜֜֜ طريقة حساب مساحته.

#### **مثال:**

اكتب برنامجاً يُدعى "ShapeManager" يحتوي على ثلاثة طرق لحساب مساحة الأشكال الهندسية: دائرة، مربع، ومثلث. تمثل كل من الدوائر واملربعات واملثلثات كائنات منفصلة. يجب على كل طريقة في "ShapeManager "استقبال كائن من الشكل املناسب )دائرة، مربع، أو مثلث) وحساب مساحتها وإرجاع قيمة المساحة كنتيجة.

public interface Shape { double calculateArea();

}

public class Circle implements Shape { private double radius;

 public Circle(double radius) {  $this$ .radius = radius:

}

 @Override public double calculateArea() {

الصف Mathيحوي ثابتستاتيكي PI وقيمته هي 3.14

return Math.PI \* radius \* radius;

```
 }
```
}

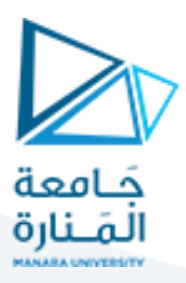

public class Square implements Shape {

private double side;

public Square(double side) {

this.side = side;

}

```
 @Override
```
public double calculateArea() {

```
 return side * side;
```

```
 }
```

```
}
```
public class Triangle implements Shape { القاعدة والارتفاع// private double base; private double height;

```
 public Triangle(double base, double height) {
   this.base = base;
  this. height = height; }
```
@Override

```
 public double calculateArea() {
مساحة المثلث هي نصف القاعدة في الارتفاع//
     return 0.5 * base * height;
```

```
 }
}
```
ملاحظة: مساحة المربع هي طول الضلع في طول الضلع

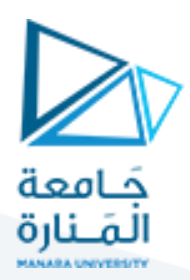

public class ShapeManager {

public double calculateArea(Shape shape) {

return shape.calculateArea();

# } }

كما ترى فإننا في الـ ShapeManager نمرر للطريقة غرض من نمط الواجهة السابقة وبالتالي حسب الغرض الممرر تكون المساحة أي أنه في حال مررنا غرضاً من دائرة بالتالي الطريقة calculateArea تحسب مساحة الدائرة الممررة، بينما في حال مررنا غرضاً من نمط مربع بالتالي  $\frac{1}{1}$ ŕ الطريقة سوف تحسب مساحة املثلث.

والآن ننشئ الصف Main من أجل إنشاء الأغراض واستدعاء الطرق السابقة:

public class Main {

public static void main(String[] args) {

// Create instances of different shapes

Circle circle = new Circle(5); // Circle with radius 5

Square square = new Square(4); // Square with side length 4

Triangle triangle = new Triangle(3, 6); // Triangle with base 3 and height 6

// Create a ShapeManager instance

ShapeManager shapeManager = new ShapeManager();

 // Calculate and print the area of each shape using the ShapeManager double circleArea = shapeManager.calculateArea(circle); System.out.println("Area of circle: " + circleArea);

 double squareArea = shapeManager.calculateArea(square); System.out.println("Area of square: " + squareArea);

 double triangleArea = shapeManager.calculateArea(triangle); System.out.println("Area of triangle: " + triangleArea);

 } }

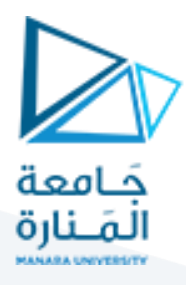

سؤال: كيف يمكن أن يكون شكل الكود لو لم نستخدم تعددية الأشكال؟

كنا سوف نضطر إلى أن نضع طريقة مساحة من أجل كل شكل من الأشكال الثلاث، كما الكود الآتي:

public class ShapeManager {

public double calculateCircleArea(Circle circle) {

// Calculate area of circle

}

public double calculateSquareArea(Square square) {

// Calculate area of square

}

public double calculateTriangleArea(Triangle triangle) {

// Calculate area of triangle

 } }

## **مثال آخر:**

اكتب الصف PointDrawer والذي يحوي دالة drawPoint تُستخدم لرسم نقطة معينة في الفضاء ثلاثي الأبعاد. استخدم مفهوم الـ ُ .<br>Polymorphism لتحقيق ذلك. تأكد من توضيح كيف يمكن لهذه الدالة أن تُستخدم لرسم نقطة في الفضاء ثنائي الأبعاد أيضاً ŕ

interface Point {

void draw();

}

صف يمثل نقطة في الفضاء ثلاثي الأبعاد // class ThreeDimensionalPoint implements Point { private int x, y, z;

 public ThreeDimensionalPoint(int x, int y, int z) { this. $x = x$ ; this. $y = y$ ;

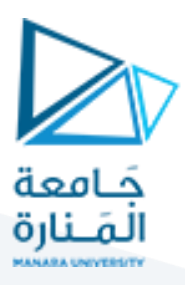

this. $z = z$ ;

```
 }
```
@Override

public void draw() {

```
System.out.println("Drawing a 3D point at (" + x +", " + y +", " + z +"")");
```

```
 }
```

```
}
```

```
صفيمثل نقطة في الفضاء ثنائي األبعاد//
class TwoDimensionalPoint implements Point {
```
private int x, y;

```
 public TwoDimensionalPoint(int x, int y) {
```

```
this.x = x;
```
this. $y = y$ ;

```
 }
```

```
 @Override
 public void draw() {
  System.out.println("Drawing a 2D point at (" + x + ", " + y + "); }
```

```
}
```

```
صف لرسم النقاط//
class PointDrawer {
 طريقة لرسم النقاط باستخدام مفهوم تعددية األشكال // 
   public static void drawPoint(Point point) {
     point.draw();
```

```
 }
```
}

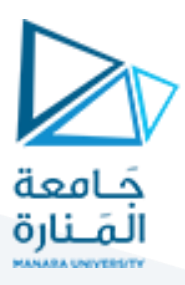

Mainالصف الرئيس ي //

public class Main {

public static void main(String[] args) {

إنشاء أغراض من الصفوف المختلفة //

Point point3D = new ThreeDimensionalPoint(10, 20, 30);

Point point  $2D$  = new TwoDimensionalPoint  $(5, 8)$ ;

 PointManager.drawPoint(point3D); PointManager.drawPoint(point2D);

 } }

**انتهت الجلسة**